**مبانی برنامه نویسی با سی شارپ )2(**

## *4 Arrays*

Arrays

One-Dimensional Arrays Declaring and Initializing Arrays Multi-Dimensional Arrays Jagged Arrays Accessing Array Elements Using Program Arguments Using .NET Properties and Methods with Arrays Array's Length (Length) Array's Rank (Rank) Sorting an Array (Array.Sort) Reversing an Array (Array.Reverse) Resizing an Array (Array.Resize) The foreach Loop

**در این فصل تمرینات زیر همراه با دانشجویان بطور کامل نوشته می شوند :**

-1-4 برنامه اي بنويسيد كه 7 عدد بگيرد و به ترتيب عكس ورودي اعداد خانه هاي زوج را چاپ نمايد.

-2-4 برنامه اي بنويسيد كه محتويات يک آرايه را بصورت برعكس در يک آرايه ديگر كپی نمايد.

-3-4 برنامه اي بنويسيد كه 11 عدد از كاربر بگيرد و بگويد آيا هيچ دو عددي با باقی مانده مشابه بر 23 در بين اين اعداد وجود دارد. -4-4 برنامه اي بنويسيد كه 11 عدد بگيرد و بگويد آيا عددي برابر با مجموع يكان هاي همه اعداد در بين آنها وجود دارد.

-1-4 برنامه اي بنويسيد كه پرتاپ يک تاس را 211 بار شبيه سازي كرده و تعيين كند، اعداد 1،2،3،4،1،1 چند بار تكرار شده اند.

-1-4 برنامه اي بنويسيد كه 11 عدد از كاربر بگيرد و خانه هاي آرايه اي 21 تايی را به اين ترتيب پر كند: خانه 1 تا 11 ، 11 عدد گرفته شده به ترتيب عكس. خانه 11 تا 21 ، 11 عدد گرفته شده با همان ترتيب.

-7-4 فرض كنيد 3 آرايه همنوع A,B,C هر كدام داراي 11 عنصر ميباشند و در عناصرآرايه هاي A و B مقاديري ذخيره شده است . برنامه اي بنويسيد كه عناصر مشابه )هم آدرس( آرايه هاي B,A را با يكديگر مقايسه كرده و مقادير 1 و 1 و -1 را به شرح زير در همان آدرس از آرايه C قراردهد. اگر عنصر آرايه A بزرگتر از عنصر هم نظيرش در آرايه B بود عدد 1 اگر عنصر آرايه A كوچكتر از عنصر هم نظيرش در آرايه B بود عدد -1 اگر عنصر آرايه A برابر عنصر هم نظيرش در آرايه B بود عدد 1

-8-4 برنامه اي بنويسيد كه عدد صحيح n را از ورودي خوانده و تمام اعداد اول قبل از آن را در يک آرايه ذخيره نموده و در انتها چاپ نمايد.

-9-4 برنامه اي بنويسيد كه يک عدد را از يک مبنا به مبناي ديگر تبديل كند.

-11-4 برنامه اي بنويسيد كه ابتدا 2 عدد در مبناي دودويی را دريافت كرده سپس حاصل جمع آنها را به صورت دهدهی نمايش دهد.

-11-4 قطعه برنامه اي بنويسيد كه بعد از دريافت عدد صحيح مثبت K ، عناصر آرايه اي با تعداد ثابت Maxsize به تعداد K عنصر به سمت چپ منتقل كند، بطوري كه اعداد خارج شده از سمت چپ به همان ترتيب از سمت راست وارد شوند.

براي مثال اگر K=2 و Maxsize باشد:

|  | $A \mid B \mid C \mid D \mid E \mid F$ |  |  |  |  |
|--|----------------------------------------|--|--|--|--|
|--|----------------------------------------|--|--|--|--|

آرايه به شكل زير خواهد شد :

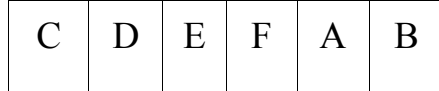

-12-4 برنامه اي بنويسيد كه آرايه a و b را با m و n عنصر از كاربر بگيرد و آرايه c را به اين ترتيب تشكيل دهد كه به ازاي هر 2 عضو از a، يک عضو از b در c قرار دهد. در صورت تمام شدن يک آرايه، بقيه c را با بقيه آرايه ديگر پر نمايد تا جايی كه همه مقادير در c قرار گيرند.

مثال:

A: m=9

|  |  |  |  |  | $1.   10   11   19   5   76   17   7   11$ |  |  |  |
|--|--|--|--|--|--------------------------------------------|--|--|--|
|--|--|--|--|--|--------------------------------------------|--|--|--|

B: n=7

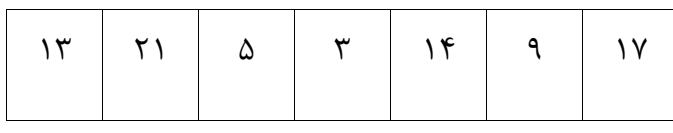

C:

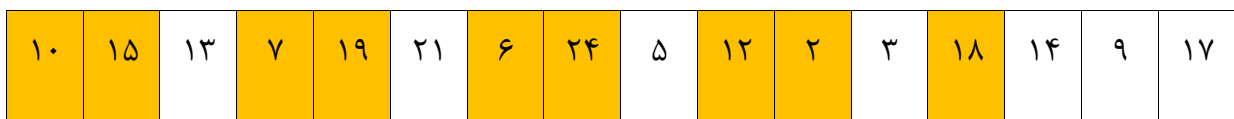

-13-4 برنامه اي بنويسيد كه n و m و مقادير يک آرايه n عضوي را از كاربر بگيرد و m عنصر اول آرايه را مقلوب نمايد.

مثال با فرض n=9 و m=1 آرايه A به صورت آرايه B در می آيد:

n=9, m=5 :A

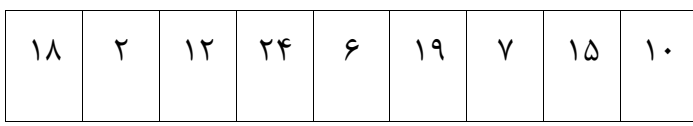

:B

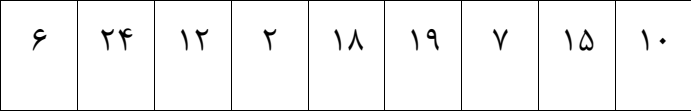

-14-4 برنامه قبلی را به گونه اي اصالح كنيد كه عمل مقلوب كردن در خود آرايه A اتفاق بيفتد.

-11-4 برنامه اي بنويسيد كه يک ماتريس 4\*3 را گرفته و در حافظه ذخيره كند سپس عنصر x را از صفحه كليد گرفته و درسطر j , i درج نمايد.

-11-4 برنامه اي بنويسيد كه n را خوانده و آرايه اي n\*n ايجاد كند. عناصر هر خانه برابر با شماره سطر ضربدر شماره ستون می باشد.

سپس جمع سطرها و ستون ها را محاسبه نموده و نمايش دهد.

بطور مثال : در صورتيكه n =3 باشد:

 $9 1 7 7$ 

 $17$   $7$   $9$ 

 $11$   $Y$   $9$   $9$ 

 $9171$ 

-17-4 برنامه اي بنويسيد كه 111 عدد تصادفی بين 1 تا 99 توليد نموده، سپس تعيين كند هر عدد چند

بار تكرار شده است.

-18-4 برنامه اي بنويسيد كه اطالعات مربوط به يک جدول 11 سطري و 1 ستونی را دريافت كرده سپس تحقيق كنيد كه آيا هيچ دو سطري از اين جدول مشابه هم هستند يا خير.

-19-4 برنامه اي بنويسيد كه حداكثر111 عدد تصادفی بين 1 تا 99 توليد كرده در آرايه اي قرار دهد و سپس عددي كه بيشترين تكرار را دارد، به همراه تعداد تكرار آن نمايش دهد. ( اعداد را ابتدا مرتب كنيد).

-21-4 برنامه اي بنويسيد كه يک عدد صحيح حداكثر 3 رقمی را از ورودي دريافت نمايد سپس معادل آن را به حروف فارسی يا التين در خروجی چاپ نمايد. به عنوان مثال اگر ورودي عدد 21 باشد به عنوان خروجی عبارت Twenty – one $\Gamma$ چاپ شود.

-21-4 برنامه اي بنويسيد كه n عدد تصادفی توليد كرده در آرايه اي قرار دهد، سپس عناصر آرايه را به اندازه m عنصر به سمت چپ يا راست شيفت دهد.

-22-4 برنامه اي بنويسيد كه فاكتوريل اعداد بزرگ را محاسبه نموده و در خروجی چاپ نمايد. به عنوان مثال: فاكتوريل 31 را محاسبه نمايد كه حاصل آن در يک نوع double جا نمی شود.

-23-4 برنامه اي كه عددي را خوانده اعداد متحابه را از 1 تا عدد خوانده شده نمايش می دهد. دو عدد را

متحابه گويند كه مجموع مقسوم عليه هاي هر يک به جز خود عدد با عدد دوم برابر باشد. به عنوان مثال ، مقسوم عليه هاي ٢٢٠ كه از ٢٢٠ كوچكتر هستند، عبارت اند از: ۵، ١١٠، ٣۴،٢٦، ١٠،۵،۴،٦،1، كه مجموع آن ها عدد 248 می شود و مقسوم عليه هاي 248 نيز كوچكتر از 248 باشند، برابرند با 142،71،4،2،1 كه مجموع آن ها 221 است. پس اين دو عدد متحابه هستند.

-24-4 برنامه اي بنويسيد كه عدد يا تاريخ شمسی را خوانده ، معادل فارسی آنها را نمايش دهد.

-21-4 برنامه اي بنويسيد كه اسامی 21 كشور و پايتخت آنها را در يک آرايه دو بعدي قراردهد سپس با دريافت نام كشور، پايتخت آن را گزارش كند و چنانچه نام كشور را بين عناصر آرايه نيافت ، پيغام مناسبی چاپ نمايد.

-21-4 برنامه اي بنويسيد كه اعداد يک آرايه را از بزرگ به كوچک مرتب كند.

-27-4 برنامه اي بنويسيد كه 21 عدد از كاربر بگيرد، عناصر تكراري را حذف كرده و حاصل را نمايش دهد )يعنی اگر عدد 2 ، پنج بار تكرار شده، يكبارش را نگه داشته و چهار بار ديگر را حذف كند(.

-28-4 برنامه اي بنويسيد كه 21 عدد بگيرد و بگويد آيا عددي وجود دارد كه بيشتر از 1 بار تكرار شده باشد.

-29-4 برنامه اي بنويسيد كه تعدادي عدد را بگيرد )تعداد اعداد نامعلوم است اما ميدانيم اين تعداد حتما فرد و كمتر از ۱۰۰ است) و سپس تعداد اعدادي را كه بيشتر از عنصر وسطی اند را محاسبه كند (عنصر وسطی از لحاظ جا).

-31-4 برنامه اي بنويسيد كه 21 عدد بگيرد و بگويد آيا عددي در بين اعداد اولی تا دهمی وجود دارد كه در بين اعداد يازدهمی تا بيستمی هم آمده باشد.

-31-4 برنامه اي بنويسيد كه تا وقتی عددي تكراري وارد نشده يا تعداد اعداد از 11 تا بيشتر نشده است از كاربر عدد بگيرد.

-32-4 برنامه اي بنويسيد كه 21 عدد بگيرد و بگويد آيا عددي وجود دارد كه هم در خانه اي زوج و هم در خانه اي فرد آمده باشد.

-33-4 برنامه اي بنويسيد كه 31 عدد بگيرد و نزديكترين دو عدد تكراري را )از لحاظ جا( پيدا كرده و شماره خانه هاي آنها را نمايش دهد.

-34-4 برنامه اي بنويسيد كه 31 عدد بگيرد و بگويد مجموع اعداد از كدام يک از جفت خانه هاي )1 و 31( – )2 و 29( – )3 و 28( – ... – )11 و 11( بيشتر است. -31-4 برنامه اي بنويسيد كه دو مجموعه 21 تايی عدد بگيرد و اعدادي را كه در مجموعه اول بوده ولی در مجموعه دوم نيستند را چاپ كند.

-31-4 برنامه اي بنويسيد كه جاي قطرهاي اصلی و فرعی يک ماتريس M\*M را بايكديگر تعويض كند.

-37-4 برنامه اي بنويسيد كه عناصر يک ماتريس N\*M را خوانده سپس ترانهاده )ترانسپوزه( آن را بدست آورده و چاپ نمايد.

-38-4 برنامه اي بنويسيد كه بعد از دريافت نام يک شخص ، شماره تلفن او را در يک آرايه حاوي نام و شماره تلفن اشخاص يافته و آن را در اختيار بگذارد.

-39-4 برنامه اي بنويسيد كه تشخيص دهد يک ماتريس باال مثلثی است يا خير.

توضيح: يک ماتريس باال مثلثی يک ماتريس مربعی است كه عناصر باالي قطر اصلی آن صفر باشند.

-41-4 برنامه اي بنويسيد كه با 111 عدد ورودي ، يک جدول 11\*11 را تشكيل دهد سپس محل بزرگترين و كوچكترين عناصر جدول را با شماره سطر وستون آنها در خروجی گزارش نمايد. -41-4 قطعه برنامه اي بنويسيد كه بعد از دريافت يک عدد آن را در يک آرايه N عنصري كه به صورت صعودي مرتب شده قرار دهد بطوري كه ترتيب عناصر آرايه مذكور حفظ شود.

-42-4 برنامه اي بنويسيد كه m و n و مقادير يک ماتريس n\*m را از كاربر بگيرد، عناصر ماتريس را به صورت مرتب در يک آرايه قرار دهد.

مثال با فرض 2=m و 3=n و داشتن ماتريس زير:

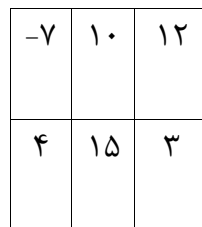

آرايه زير را تشكيل دهيد.

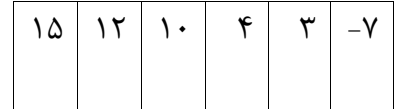

-43-4 فرض كنيد آرايه هاي a و b را با عناصر مرتب در اختيار داريم. برنامه اي بنويسيد كه آرايه c را با استفاده از عناصر a و b به نحوي بسازد كه نتيجه كار، مرتب باشد.

به طور مثال:

## m=9 :A

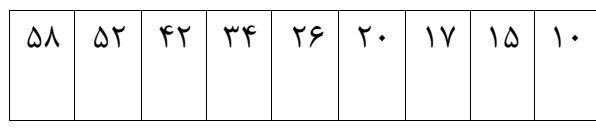

### B: n=7

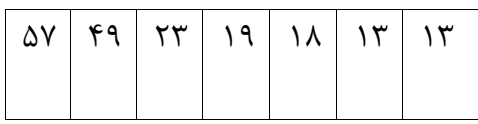

 $19 = C$ 

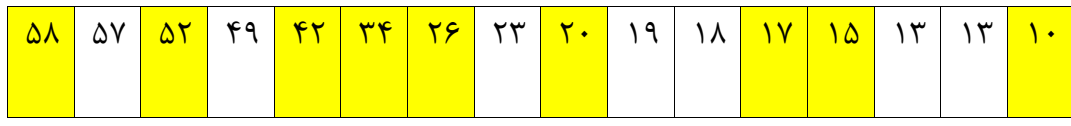

-44-4 برنامه اي بنويسيد كه يک مربع جادويی مرتبه n( عددي فرد( را توليد وچاپ نمايد.

توضيح : مربع جادويی مرتبه n ، مربعی متشكل از اعداد صحيح 1 تا 9 است كه مجموع اعداد هر سطر، هر ستون و هر قطر آن با يكديگر برابرند. به عنوان مثال اگر n=3 باشد، خواهيم داشت :

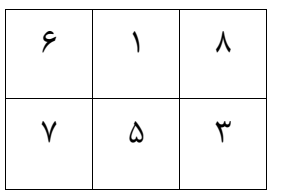

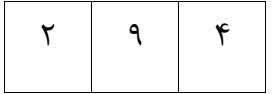

براي ايجاد چنين ماتريس به روش زير عمل ميشود:

- عدد يک در ستون ميانی اولين سطر قرار می گيرد.
- به طور مورب به سمت چپ و باال حركت می كند.
- اگر اين خانه پر باشد، يک خانه به طرف پايين حركت می كند و عدد بعدي را در آن مكان ) خانه ( قرار می دهد.
- اگر در حركت به صورت مورب، از محدوده ماتريس خارج شد، بايد به آخرين عنصر در آن سطر يا ستون برگردد.
	- اگر از محدود سطر و ستون )هر دو( خارج شد، يک خانه به سمت پايين حركت می كند.

-41-4 برنامه اي بنويسيد كه مقادير يک آرايه n عضوي را از كاربر بگيرد و تعيين نمايد كه با پيمايش آرايه مقادير آرايه از ابتدا تا انتها چند بار در مواقع داشتن سير صعودي از سير صعودي تخلف كرده اند و چند بار با داشتن سير نزولی از سير نزولی تخلف داشته اند.

براي مثال آرايه روبرو را در نظر بگيريد:

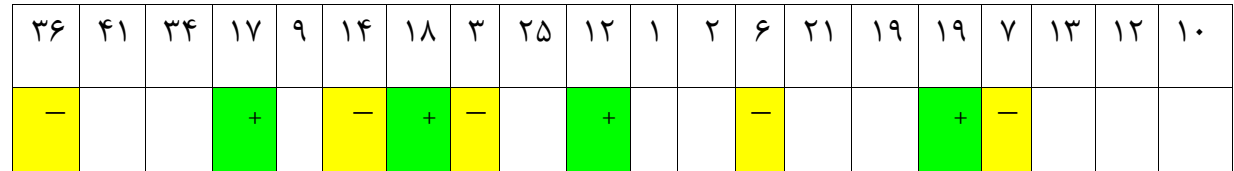

اين آرايه از ابتدا با سير صعودي آغاز می شود . سپس در محل هايی كه با علامت (–) مشخص گرديده از سير صعودي تخلف می كند و داراي سير نزولی می گردد و در محل هايی كه با علامت (+) مشخص گرديده از سير نزولی تخلف كرده و داراي سير صعودي می شود. بنابر اين تعداد تخلف ها از سير صعودي يعنی تعداد علامتهاي (←) ۵ و تعداد تخلف ها از سير نزولی يعنی تعداد علامتهاي (+) ۴ تا می باشد.

-41-4 گفته می شود كه يک ماتريس N\*M داراي نقطه زين اسبی می باشد، اگر عنصري مانند ]j,i ]A، كوچكترين مقدار در سطرi وبزرگترين مقدار در ستون j ماتريس باشد. برنامه اي بنويسيد كه محل نقطه يا نقاط زين اسبی را در يک ماتريس N\*M در صورت وجود مشخص نمايد.

-47-4 برنامه اي بنويسيد كه 2 ماتريس 4\*3 و 2\*4 را از صفحه كليد گرفته حاصلضرب آن را محاسبه نمايد و آن را چاپ نمايد.

-48-4 در صفحه شطرنج، اسب را از هر خانه ي صفحه ي شطرنج طوري حركت دهيد كه به صورت متوالی تمام 14 خانه ي شطرنج را فقط با يک بار عبور از هر خانه طی كند.)بدون خانه ي تكراري(. -49-4 مسئله 8 وزير، چيدن 8 مهره وزير در يک صفحه شطرنج (8\*8) است، به طوري كه هيچ دو وزيري يكديگر را گارد ندهند، يعنی هيچ دو مهرهاي نبايد در يک سطر، ستون يا قطر يكسان باشند. وزير در خانههاي شطرنج به صورت عرضی، طولی و قطري میتواند حركت كند.برنامه اي بنويسيد تا تمامی حالتهاي ممكن را در خروجی نمايش دهد.

-11-4 برنامه اي بنويسيد كه بازي دوز را شبيه سازي كند. در اين بازي يک ماتريس 3\*3 داريم كه دو بازيكن 1 و 2 با هم بازي می كنند. هر يک از اين بازيكنان سه مهره دارند) هر سه مهره شماره همان بازيكن را دارد.( بازيكنی برنده است كه بتواند سريعتر مهره هاي خود را به صورت سطري يا ستونی و يا قطري رديف كند. به عنوان مثال : در ماتريس زير بازيكن شماره 2 برنده است.

- $1 \quad 1 \quad 7$
- $\begin{matrix} 1 & 1 \\ 1 & 1 \end{matrix}$
- $\gamma$   $\gamma$

## *5 Function Members*

Function Members

Passing Parameters to Methods

Various Ways to Pass Parameters to Methods

Using ref

Using out

Using params

**در این فصل تمرینات زیر همراه با دانشجویان بطور کامل نوشته می شوند :**

-1-1 تابعی بنويسيد كه با ورودي گرفتن عدد صحيح n، مجموع اعداد 1 تا n را به عنوان خروجی بازگرداند.

-2-1 تابعی بنويسيد كه با ورودي گرفتن متغير n از نوع عدد صحيح ، به مقدار آن يكی اضافه كند.

-3-1 تابعی بنويسيد كه با ورودي گرفتن عدد صحيح r ، تعداد مضارب 3 كوچكتر از r را بنويسد.

-4-1 تابعی بنويسيد كه عددي بگيرد و بگويد اول است يا نه.

-1-1 با استفاده از تابع برنامه قبلی كليه اعداد اول كوچكتر از 111 را در خروجی چاپ نماييد.

-1-1 برنامه اي بنويسيد كه اولين عددي را كه به ازاي آن !n بيشتر از n 1 می شود را پيدا كند.

-7-1 تابعی بنويسيد كه عددي بگيرد و عدد اول بعدي آنرا به عنوان خروجی باز گرداند.

-4-1 تابعی بنویسید که N و k را بگیرد، k امین عدد اول بعد N را در خروجی برگرداند (راهنمایی : با استفاده $\lambda$ -۵ از تابع عدد اول بعدي)

-9-1 برنامه اي بنويسيد كه بگويد در كدام يک از بازه هاي 111 تايی بين 1 تا 11111 تعداد اعداد اول بيشتر است؟ -10- تابعی بنويسيد كه N را بگيرد و N امين جمله سري فيبوناچي را خروجي برگرداند. $\sim$ 

-11-1 با استفاده از تابع باال، برنامه اي بنويسيد كه عددي گرفته و بگويد آيا جزء سري فيبوناچی است يا نه )با خروجی مناسب مشخص كند).

-12-1 با استفاده از تابع ، برنامه اي بنويسيد كه 21 عدد بگيرد و بگويد كدام رقم در ميان اين اعداد بيشتر از همه تكرار شده است.

-13-1 تابعی بنويسيد كه يک خط با n ستاره بكشد.

-14-1 تابعی بنويسيد كه با ورودي گرفتن عدد n، خروجی برابر !n داشته باشد.

10-۵– تابعی بنویسید که با ورودی گرفتن اعداد صحیح a و b، مقدار  $a^{\rm b}$  را بازگرداند. $\circ$ 

16-۱۶ تابعی بنويسيد كه با ورودي گرفتن اعداد صحيح a و b، بزرگترين مقسوم عليه مشترک آن دو را $\sim$ بازگرداند.

-17-1 تابعی بنويسيد كه با ورودي گرفتن n، n اُمين عدد از سري فيبوناچی را بازگرداند.

-18-1 تابعی بنويسيد كه N را بگيرد و مربعی با ضلع N بكشد )با ستاره(.

**این طرح درس توسط مهندس محمد سلیمی طراحی و تدوین شده است.** [ir.ProgrammersHouse.www](http://www.programmershouse.ir/)

19-۵ - تابعی بنویسید که N و M را بگیرد، مستطیلی به طول و عرض N و M را با ستاره بکشد.

-21-1 تابعی بنويسيد كه 21 عدد از كاربر بگيرد و آرايه اي سراسري به طول 21 را پر كند.

-21-1 تابعی بنويسيد كه دو عدد بگيرد و مجموع آنها را به عنوان خروجی باز گرداند.

-22-1 تابعی بنويسيد كه عددي بگيرد و در آرايه اي سراسري به طول 21 ، عدد مورد نظر را پيدا كرده و شماره خانه اش را به عنوان خروجی باز گرداند.

-23-1 تابعی بنويسيد كه اگر در آرايه اي سراسري به طول 21 عنصر تكراري وجود داشت عدد 1 و در غير اين صورت عدد 1 را به عنوان خروجی باز گرداند.

-24-1 تابعی بنويسيد كه N و k( عددي تک رقمی( را بگيرد و با استفاده از k، مربعی با ضلع M بكشد )با رقم یر شده باشد).  ${\rm k}$ 

-21-1 تابعی بنويسيد كه عددي بگيرد و تعداد دفعات تكرار شدن آنرا در آرايه اي سراسري به طول 21 خروجی برگرداند.

-21-1 تابعی بنويسيد كه 11 تا مجموعه 21 تايی عدد بگيرد و بگويد آيا كوچكترين هيچ دو مجموعه اي مثل هم اند؟ (به توابع مناسب بشكانيد : تابعی كه ٢٠ عدد در آرايه اي سراسري بگيرد، تابعی كه كوچكترين آرايه

سراسري را پيدا كند، ...).

-77- تابعی بنویسید که N و M را بگیرد و مجموع خانه های N تا M آرایه ای سراسری را بر گرداند.

-28-1 فرض كنيد تابعی داريم كه قادر است يک عدد را به عنوان پارامتر ورودي بگيرد و در صورتی كه عدد داراي رقم ٠ نباشد، عددي را برگرداند كه ارقام آن همان ارقام عدد ورودي اما به صورت مرتب از كوچک به بزرگ باشند، مثال با گرفتن عدد ،31249 عدد 23419 را بر می گرداند.

-29-1 تابعی بنويسيد كه عددي گرفته و نزديک ترين عنصر فيبوناچی به آنرا به عنوان خروجی بازگرداند.

-31-1 برنامه اي بنويسيد كه بيشترين فاصله دو عدد اول كوچكتر از 1111 را پيدا كرده و چاپ كند.

-31-1 برنامه اي بنويسيد كه پس از دريافت عددي در برنامه اصلی ، بزرگترين رقم عدد را در تابع فرعی محاسبه و سپس در برنامه اصلی نمايش دهد.

-32-1 برنامه اي بنويسيد كه با دريافت عددي به عنوان شماره سال، اولين روز آن سال را تعيين كند سپس ورودي ديگري كه نمايانگر تعداد روزهاي سپري شده همان سال است را دريافت نموده و به عنوان خروجی تعيين كند آن عدد بيانگر چه روزي و چه ماهی از آن سال است. به عنوان مثال: اگر ورودي اول 1371 باشد، در خروجی پنجشنبه چاپ شود و اگر ورودي دوم عدد37 باشد، آنگاه در خروجی جمعه ششم ارديبهشت چاپ گردد. -33-1 تابعی بنويسيد كه يک كاراكتر و 2 عدد صحيح را دريافت نمايد. عدد اول بيانگر تعداد دفعاتی است كه كاراكتر ورودي می بايست در يک خط چاپ شود و عدد دوم تعداد دفعات تكرار خطوط را تعيين می نمايد.

-34-1 تابعی به صورت بازگشتی بنويسيد كه در يک آرايه جستجوي دودويی انجام دهد.

-31-1 تابعی بنويسيد كه 2 عدد يكی به عنوان ارزش اجناس خريداري شده و ديگري مقدار پول پرداختی را به عنوان ورودي دريافت كرده سپس ما بقی پول را بر حسب اسكناس ها و سكه ها و تعداد هر كدام اعالم نمايد. برنامه بايد به گونه اي طراحی شود كه تعداد سكه ها و اسكناس هاي بازگشتی، حداقل باشد.

-31-1 تابعی بنويسيد كه موقعيت مهره وزير را در صفحه شطرنج دريافت نمايد سپس 7 مهره ديگر را نسبت به آن به نحوي قرار دهد كه با يكديگر برخورد نداشته باشند. راهنمایی: در برنامه یک آرایه ۸\*۸ معرفی کرده و در خانه ای که مهره وزیر در آن قرار دارد عدد یک **و در بقیه خانه ها عدد صفر بگذارید. سپس در مرحله ی بعد محتوای آرایه را به صورت ماتریس نمایش دهد.**

-37-1 تابعی بنويسيد كه عددي را به عنوان پارامتر ورودي دريافت كند و مقلوب آن را برگرداند.

-38-1 تابعی بنويسيد كه عددي را به عنوان پارامتر ورودي دريافت كند و تعداد مقسوم عليه هاي آن را برگرداند.

# *6 String and Text Handling*

Char

String

Constructing strings

Null and empty strings

Accessing characters within a string

Searching within strings

Manipulating strings

Splitting and joining strings

String.Format and composite format strings

Comparing Strings

Ordinal versus culture comparison

String equality comparison

String order comparison

StringBuilder

Text Encodings and Unicode

Obtaining an Encoding object

Encoding for file and stream I/O

Encoding to byte arrays

UTF-16 and surrogate pairs

**در این فصل تمرینات زیر همراه با دانشجویان بطور کامل نوشته می شوند :**

-1-1 تابعی بنويسيد كه يک كاراكتر را به عنوان ورودي تابع دريافت كند و با فرض اينكه يک رقم ''1'' تا ''9'' در آن است، عدد معادل آن را خروجی دهد. مثالً اگر ورودي ''1'' بود خروجی عدد 1 است.

-2-1 تابعی بنويسيد كه يک رشته را ورودي بگيرد و با فرض اينكه اين رشته فقط از ارقام ''1'' تا ''9'' تشكيل شده است، عدد معادل آن را به كمک تابع سئوال 1 خروجی بدهد.

مثالً اگر ورودي ''123'' بود، خروجی 123 باشد.

-3-1 تابعی بنويسيد كه يک رشته ورودي بگيرد و با فرض اينكه اين رشته فقط از ارقام ''1'' تا ''9'' و كاراكتر ''.'' تشكيل شده است (فقط يک كاراكتر ''.'' در رشته وجود دارد كه در اول رشته و آخر آن نيز قرار ندارد.) عدد حقيقی معادل آن را خروجی بدهد.

مثالً اگر ورودي رشتهي ''12324'' بود خروجی عدد 12324 باشد.

-4-1 تابعی بنويسيد كه يک عدد را ورودي بگيرد و با فرض اينكه اين عدد بين 1 تا 9 قرار دارد، كاراكتر معادل آن را خروجی دهد. يعنی اگر ورودي 1 بود خروجی كاراكتر ''1'' است.

-1-1 تابعی بنويسيد كه يک عدد صحيح را ورودي بگيرد و معادل رشتهاي آن را خروجی دهد. مثالً اگر ورودي

عدد 123 باشد، خروجی رشتهي ''123'' باشد

-1-1 تابعی بنويسيد كه يک عدد حقيقی را ورودي گرفته و معادل رشتهاي آن را خروجی دهد. مثالً اگر ورودي 12324 بود، خروجی ''12324'' باشد.

-7-1 تابعی بنويسيد كه دو عدد صحيح را ورودي گرفته و با فرض اينكه عدد اول بزرگتر از 99 است، عدد دوم را بين ارقام دوم و سوم (از سمت چپ بشماريد) عدد اول قرار دهد و نتيجه را كه يک عدد است به عنوان خروجی برگرداند.

مثالً اگر عدد اول 1234 و عدد دوم 789 باشد، خروجی عدد 1278934 بشود، ورودي و خروجیها را از نوع longint تعريف كنيد و حتماً از توابع 2 و 1 استفاده كنيد.

-8-1 برنامهاي بنويسيد كه يک رشته را از كاربر بپرسد، و همهي كاراكترهاي ''+'' آن را به ''-'' و همهي ''-'' هاي آن را به ''+'' تبديل كند. به عنوان مثال رشتهي ''-+1+12aA ''را به رشتهي ''-12aA1-+ ''تبديل كند.

-9-1 برنامهاي بنويسيد كه يک رشته را از كاربر بگيرد و تمام حروفی كه بعد از آنها حرف ''A ''آمده است را به ''à ''تبديل كند به عنوان مثال رشتهي ''SALAM ''بايد به رشتهي ''àAàAM ''تبديل كند )فرض كنيد ''A ''اول رشته نيامده و دو حرف ''A ''پشت سر هم نيامدهاند. مثلاً رشتهي ''SAL0M19823'' را به ''SAL0M19823'' تبديل كند.

-11-1 برنامهاي بنويسيد كه يک رشته را به عنوان ورودي گرفته و تعداد كاراكترهاي ''à ''كه كاراكتر قبلی آن در رشته )در صورت وجود( هيچ يک از كاراكترهاي ''A ''تا ''Z ''نيست را چاپ كند.

مثالً براي رشتهي ''àà98àSALàMà ''عدد 3 را چاپ كند

-12-1 برنامهاي بنويسيد كه يک رشته را به عنوان ورودي گرفته و همه ي كاراكتر هايی را كه حداقل بين يک كاراكتر '')'' و يک كاراكتر ''('' هستند را چاپ كند.

مثلاً براي رشتهي '' ?salam khobi? halet''جمله ي ''khobi? halet''را چاپ كند.

-13-1 برنامه اي بنويسيد كه يک رشته و 4 عدد به عنوان ورودي گرفته ، كه عدد اول و دوم نشان دهنده ي اول و آخر زير رشته اول و اعداد سوم و چهارم نشان دهنده ي اول و آخر زير رشته ي دوم است و در خروجی اين دو زير رشته را به هم بچسباند وچاپ كند.

مثال :

ورودي:

### SALAM BYETEST

 $\mathbf{\breve{L}}$  $\pmb{\mathsf{f}}$  $\epsilon$ 9

خروجی :

LAMYETE

-14-1 برنامه اي بنويسيد كه يک رشته را به عنوان ورودي گرفته و فاصله هاي آن را حذف كند.

-11-1 برنامه اي بنويسيد كه يک رشته از ورودي بخواند و تمام اعداد را پيدا كند و ضرب دو به دوي آنها را چاپ كند. (حداكثر در يک رشته ۳۰ عدد می آيد) (هر رقم يک عدد است)

مثال:

ورودي :

vdghdh34hdshfh2hewhfhq2hf2qhfhq2hw31

 $\uparrow \wedge \uparrow \uparrow$  : جواب

-11-1 برنامه اي بنويسيد كه رشته اي را از صفحه كليد گرفته تعداد حروف صدادار آن را چاپ نمايد.

-17-1 برنامه اي بنويسيد كه رشته اي را از صفحه كليد گرفته حروف كوچک را به بزرگ و بزرگ را به كوچک تبديل كند.

-18-1 برنامه اي بنويسيد كه رشته اي را از صفحه كليد گرفته تعداد حروف كوچک و تعداد حروف بزرگ را چاپ نمايد.

-19-1 برنامه اي بنويسيد كه رشته اي را از صفحه كليد گرفته تعداد تكرار هريک از حروف آن را چاپ كند.

-21-1 برنامه اي بنويسيد كه رشته اي را از صفحه كليد گرفته حروف كوچک و بزرگ آن را به شكل مجزا چاپ كند.

-21-1 برنامه اي بنويسيد كه رشته اي را از صفحه كليد گرفته آن را برعكس نموده و چاپ كند.

-22-1 برنامه اي بنويسيد كه رشته اي را از صفحه كليد گرفته مشخص كند آيا رشته متقارن است يا خير.

-23-1 برنامه اي بنويسيد كه 2رشته اي را ازصفحه كليد گرفته تعداد تكرار رشته دوم در رشته اول را چاپ نمايد.

-24-1 برنامه اي بنويسيد كه دو رشته و دو عدد m وn را از ورودي دريافت نموده و سپس m كاراكتر اوليه از معكوس رشته دوم را در موقعيت nام از رشته اول درج نمايد.

مثال:

رشته اول : ABCDE رشته دوم : FGHI

 $\zeta = m$ ,  $\zeta = n$ 

رشته اول پس از تغييرات : ABIHCDE

-21-1 برنامه اي بنويسيد كه دو رشته را از ورودي بگيرد و رشته ي دوم را در رشته ي اول جستجو كند. خروجی برنامه ي شما بايد انديس شروع رشته دوم در رشته اول باشد. در صورتی كه رشته دوم در رشته اول وجود نداشت ۱- را چاپ كنيد. مثلا: اگر رشته هاي ورودي به ترتيب alireza وreza باشد، برنامه ي شما بايد 3 چاپ كند، اما اگر رشته دوم hamid بود، خروجی برنامه -1 باشد.